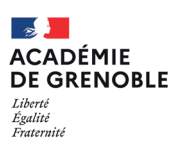

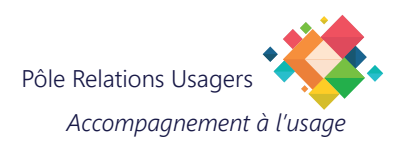

## **Configurer un partage de connexion WiFi sur votre Android**

Cette procédure vous permet de configurer un partage de connexion Wi-Fi sur un smartphone sous Androïd.

L'avantage principal est de pouvoir connecter votre PC au Wi-Fi de votre smartphone, vous offrant ainsi une connexion Internet où que vous soyez.

*Alors, prêt à devenir le héros du Wi-Fi ? !*

*Cette documentation a été réalisée sur un modèle Samsung, les étapes peuvent varier légèrement en fonction du modèle de téléphone utilisé.* 

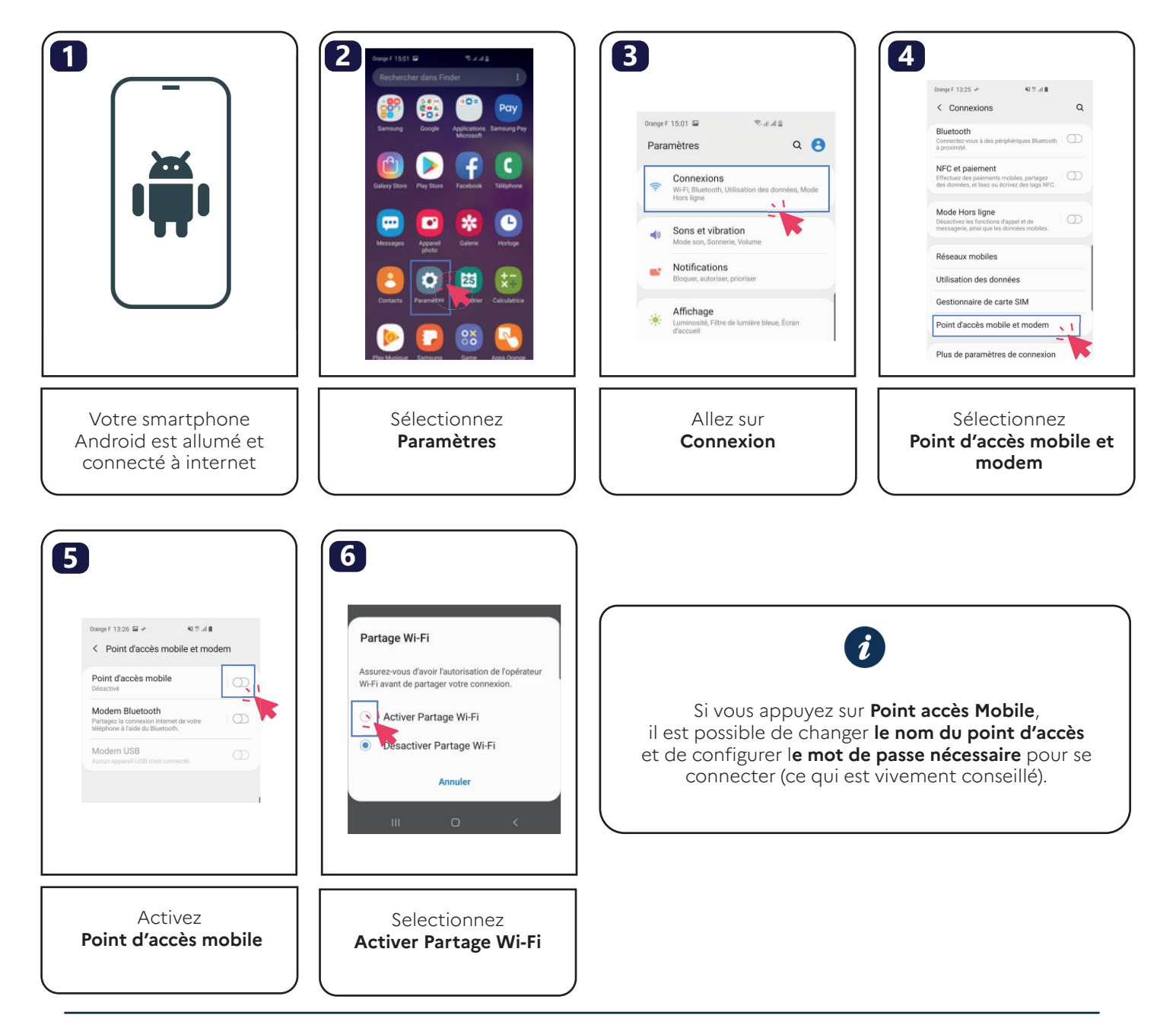